# Epics2Tine

#### Albert Kagarmanov, Phil Duval, Zoltan Kakucs, Matthias Clausen

Deutsches Elektronen-Synchrotron, DESY,Germany)

## Some History …

#### | Initial Release: 1.0

- $\bullet$ ICALEPCS 2001, PCaPAC 2002
- Read-only
- $\bullet$ EPICS iocs were VxWorks only (hard ioc)
- o 2<sup>nd</sup> Release: 2.0
	- $\bullet$  PCaPAC 2005
	- Read/Write
	- **Other Platforms (soft ioc)**
	- Alarm re-issue
- o 3<sup>rd</sup> Release: 3.0.1
	- $\bullet$ Integration of native EPICS Alarms
	- $\bullet$ Based on EPICS 3.14.7.2 and TINE 3.31.

## Advantages of Soft ioc

o More flexible structure of main DESY EPICS subsystem

• (We are using particular softIOC process for MKK, PowerStation, North, South, etc.)

o Easier to manage this process

- standard UNIX ps screen
- crone table
- $\bullet$  Etc.

## Epics2Tine : How it works (1)

- $\bullet$  is a process/task which is started on the EPICS ioc after EPICS is running.
- scans the EPICS database for the io records
	- "AB:CD:xyz" becomes device "AB:CD" with property "xyz", etc.
- $\bullet$  READs reconstruct the record name, append ".VAL" and call dbget() (NOT caget()!).
- WRITES do the same and call dbput().

### Epics2Tine : How it works (2)

- EPICS "fields" are mapped into TINE property meta information
- EPICS ALARMS are mapped to TINE alarms (EPICS 3.14 or higher)
- Allow "Composite Properties and Devices".
	- $\bullet$  Map and/or group EPICS records into a (semi-) atomic group call as a multi-channel array
- Get all of the benefits of TINE : multicast, payload size, local histories, multi-channel arrays, hierarchical naming scheme, naming services

## How Composites Work

#### | Configuration file (composite.csv)

• Composite Property, Device + structure:

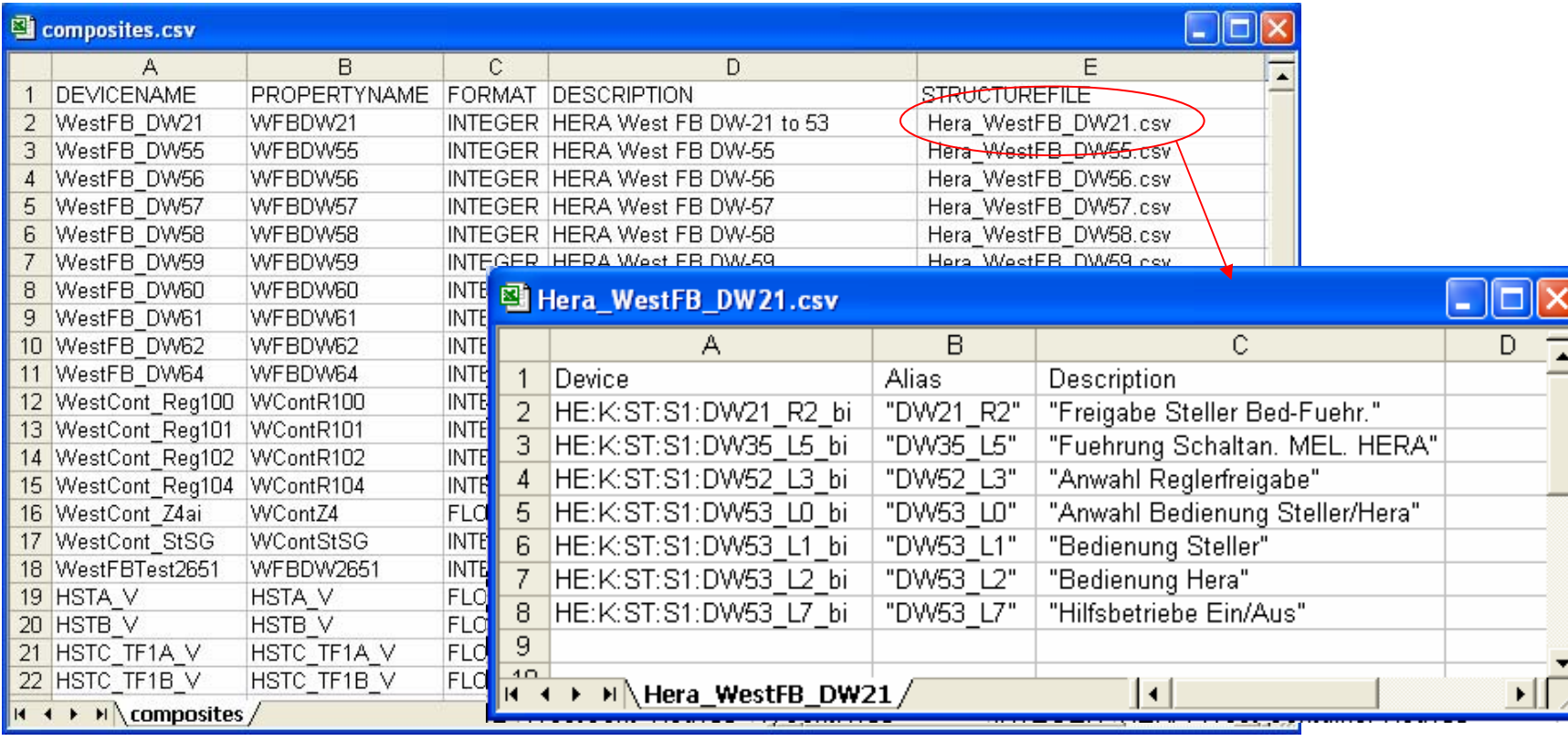

### Composites (a practical example)

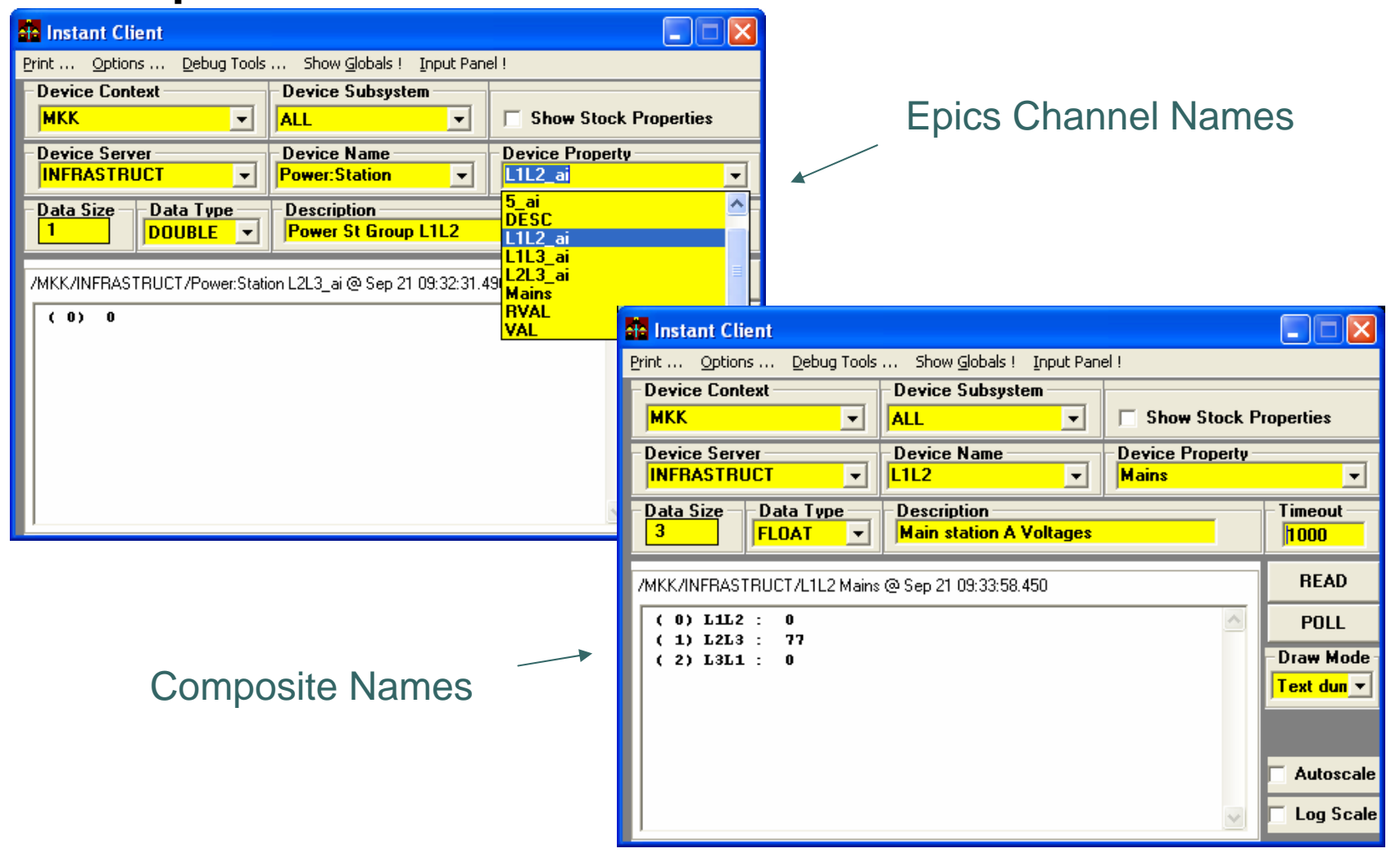

### **OOO** EPICS to TINE @ HERA

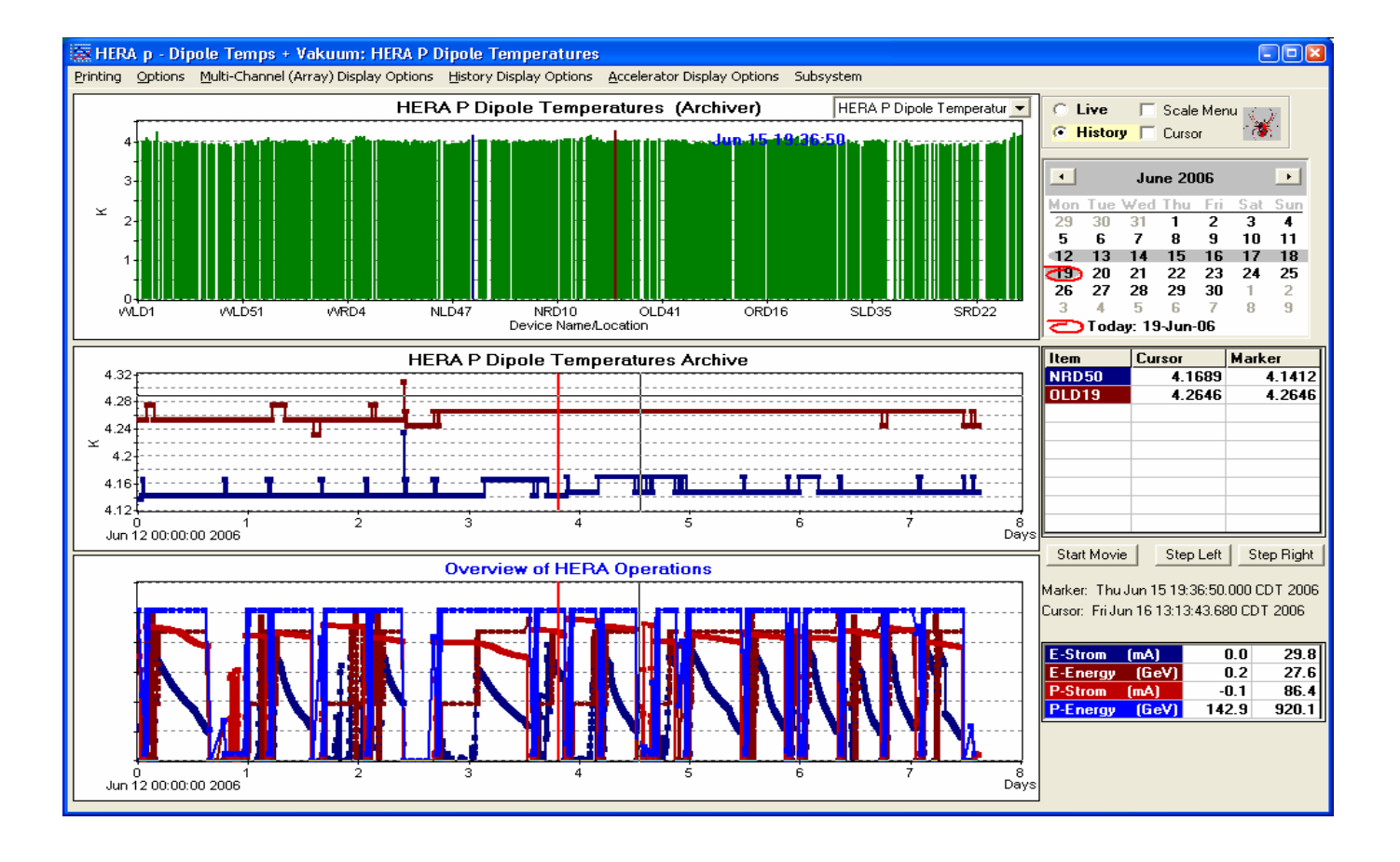

# Getting Epics2Tine

o [http://www-mks2.desy.de](http://www-mks2.desy.de/) o [http://tine.desy.de](http://tine.desy.de/)